```
 Някои функции за работа със списък (свали програмата от тук)
#include <stdio.h>
#include <stdlib.h>
#include <string.h>
typedef struct {
  char name [30];
   int n;
}Person; 
typedef struct node { 
   Person prs;
   struct node *next;
}node; 
/* въвеждане нов възел в началото на списъка */
node * push(node * head, Person p){
    node *hlp;
   if(!(hlp= (node *)malloc(sizeof(node)))) \{/*...*/\} hlp->prs=p;
    hlp->next=head;
    head=hlp;
    return head; /* резултат - ново начало на списъка */
}
/* извеждане възел от началото на списъка-в 2-я параметър*/
node * pull(node *head, Person *p){
  node *hlp=head;
  if(!head) { /* ... */ *p=head->prs;
  head=head->next;
   free(hlp); 
  return head; /* резултат - ново начало на списъка */
}
/* връща първия елемент от списъка */
Person peek(node *head){
    if(!head) { /* ... */ return head->prs;
}
/* извеждане на последен елемент */
node * last(node *head, Person *p){
     node *hlp=head;
     if(!head) { /* ... */} /* ако в списъка няма елементи */
     if(!(head->next)){ /* ако в списъка има само 1 елемент */
       *p=head->prs;
       head=head->next;
       free(hlp);
 }
     else{ /* hlp се насочва към предпоследния елемент */
       for(hlp=head;hlp->next->next;hlp=hlp->next);
       *p=hlp->next->prs; /* последният елемент се извежда */
       free(hlp->next);
       hlp->next=NULL;
     }
     return head; /* резултат - ново начало на списъка */
} 
                                                                      /* отпечатване на списъка */
                                                                      void prt(node *crnt){
                                                                         printf("\nthe list is:\n");
                                                                         while(crnt){
                                                                           printf("%s has %d\n",crnt->prs.name,crnt->prs.n);
                                                                           crnt=crnt->next;
                                                                        }
                                                                      }
                                                                      /* извеждане на възел от позиция index в списъка */
                                                                      node * delInd(node *head,int index,Person *p){
                                                                           node * prev=NULL,*crnt=head;
                                                                          int i=0; /* насочване на crnt към елемента */
                                                                           for(;crnt&&(i<index);i++,prev=crnt,crnt=crnt->next);
                                                                           if(crnt){ /* достигнат index */
                                                                             *p=crnt->prs;
                                                                           if(crit == head) head=crnt->next;
                                                                             } 
                                                                            else {
                                                                              prev->next=crnt->next;
                                                                             }
                                                                              free(crnt); 
                                                                        }
                                                                           else { /* достигнат края на списъка преди index */
                                                                            printf("no such index in the list");
                                                                        }
                                                                          return head;
                                                                      }
                                                                      int main(){
                                                                         FILE *f;
                                                                         node *head=NULL;
                                                                         int index;
                                                                         Person p;
                                                                        if (!(f=fopen("D:\Work\perporson.dat", "rb"))) return 1; }
                                                                         do{
                                                                          if(!{\text{freq}}(\& p, {\text{sizeof}}(p), 1, f)) \text{ break}; head=push(head,p);
                                                                        \}while(1);
                                                                         prt(head);
                                                                        head = pull(head, \& p);printf("\n pulled: %s has %d\n\n",p.name,p.n);
                                                                         prt(head);
                                                                         p=peek(head);
                                                                         printf("\n peeked: %s has %d\n\n",p.name,p.n);
                                                                         prt(head);
                                                                         printf("\n removing the last element");
                                                                        head = last(head, \&p);
                                                                         printf("\n the last element: %s has %d\n\n",p.name,p.n);
                                                                         prt(head); 
                                                                         printf("\n give a index to remove: ");
                                                                         scanf("%d",&index);
                                                                        head = delInd(head,index,&p);
                                                                        printf("\n the removed element: %s has %d\n\n",p.name,p.n);
                                                                         prt(head); 
                                                                         return 0;
                                                                      }
```
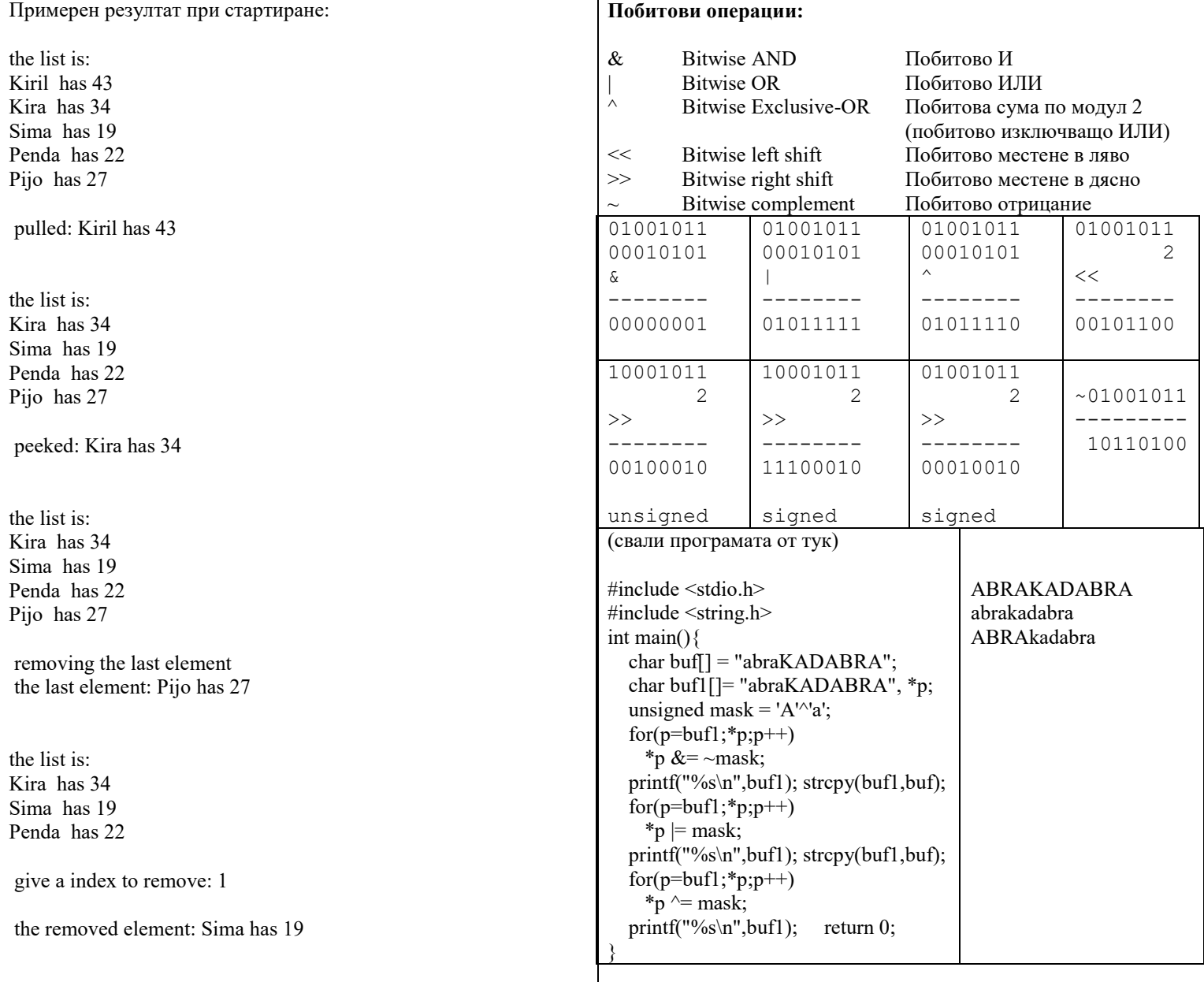

the list is: Kira has 34 Penda has 22